# **zokket Documentation**

*Release 1.2.1*

**Kyle Fuller**

May 28, 2015

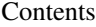

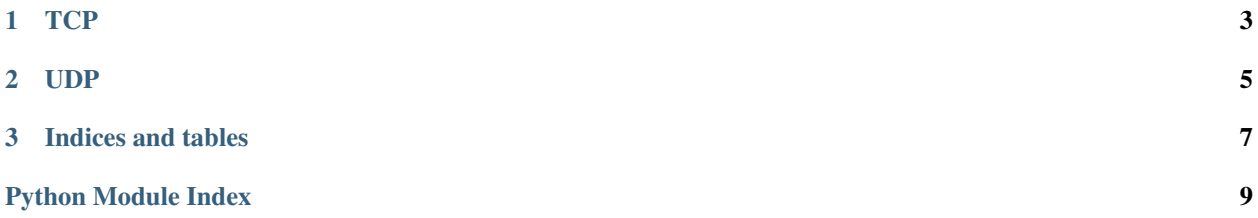

Contents:

### **TCP**

<span id="page-6-1"></span><span id="page-6-0"></span>class zokket.tcp.**TCPSocket**(*delegate=None*, *runloop=None*)

**close**(*err=None*)

Disconnect or stop accepting.

**connect**(*host*, *port*, *timeout=None*)

Try to establish a connection with host and port.

If a timeout is defined, after this timeout has been reached the TCPSocket will stop trying to connect and the socket\_connection\_timeout TCPSocketDelegate method will be called.

If the socket establishes the connection before the timeout socket\_did\_connect TCPSocketDelegate method will be called.

#### class zokket.tcp.**TCPSocketDelegate**

An instance of TCPSocket will call methods on its delegate object upon completing certain operations or when it encouters errors.

All instances of TCPSocket should have a delegate that optionally responds to these methods. A delegate should be seen as a connection controller.

```
socket_accepting(sock, host, port)
```
This method will be called when a socket is successfully listening on the host and port.

**socket\_address\_in\_use**(*sock*, *host*, *port*)

This method will be called if the address you tried to accept on is already in use.

```
socket_address_refused(sock, host, port)
```
This method will be called if the address you tried to accept on is refused, this usually means you are trying to accept on a port <1024 without root priviledges.

**socket\_connection\_refused**(*sock*, *host*, *port*)

The connection was refused

- **socket\_connection\_timeout**(*sock*, *host*, *port*) The socket timedout trying to connect to host and port.
- **socket\_did\_accept\_new\_socket**(*sock*, *new\_sock*) An accept socket accepted a new socket.

**socket\_did\_connect**(*sock*, *host*, *port*) The socket has connected with host and port.

#### **socket\_did\_disconnect**(*sock*, *err=None*)

A socket that was previously connected or listening has been closed.

<span id="page-7-0"></span>Additionally an error on connecting could cause this delegate method to be called and the exception will be passed.

#### **socket\_did\_secure**(*sock*)

This method will be called when TLS negotiation is complete, and the rest of the connection will be secure. (Unless sock.stop\_tls is called).

#### **socket\_read\_data**(*sock*, *data*)

The socket has received data.

#### **socket\_wants\_runloop\_for\_new\_socket**(*sock*, *new\_sock*)

If this method is not implemented then it will use the current runloop.

This method can be implemented so the socket can run on a seperate thread from the accept socket by returning a different runloop running on a different thread.

#### **socket\_will\_connect**(*sock*)

The socket calls this method when it is about to connect to a remote socket.

Return True if the socket should continue to connect to the remote socket.

**UDP**

<span id="page-8-1"></span><span id="page-8-0"></span>class zokket.udp.**UDPSocket**(*delegate=None*, *runloop=None*)

**CHAPTER 3**

**Indices and tables**

- <span id="page-10-0"></span>• genindex
- modindex
- search

Python Module Index

<span id="page-12-0"></span>z

zokket.tcp, [3](#page-6-0) zokket.udp, [5](#page-8-0)

#### Index

# C

close() (zokket.tcp.TCPSocket method), [3](#page-6-1) connect() (zokket.tcp.TCPSocket method), [3](#page-6-1)

### S

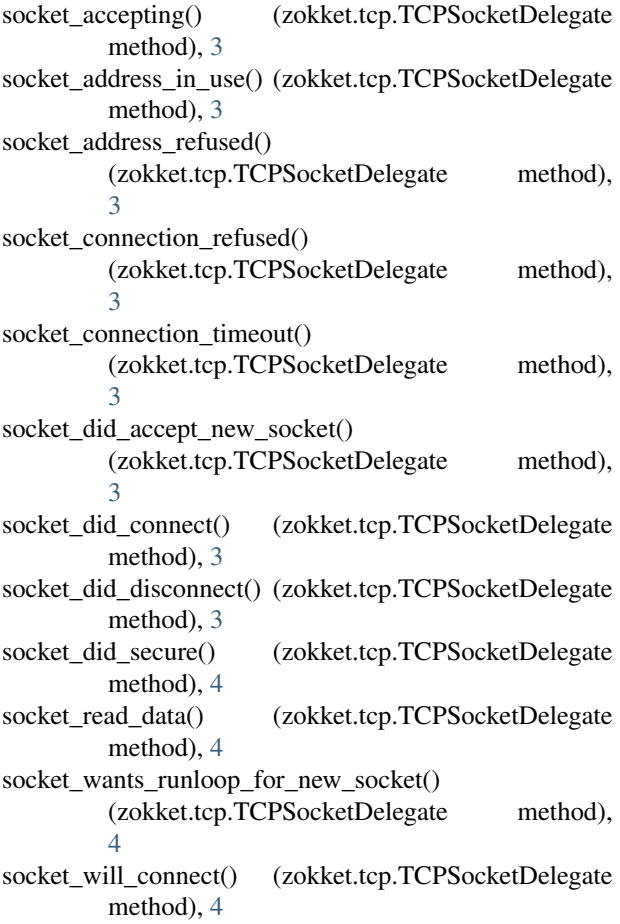

## T

TCPSocket (class in zokket.tcp), [3](#page-6-1) TCPSocketDelegate (class in zokket.tcp), [3](#page-6-1)

## $\bigcup$

UDPSocket (class in zokket.udp), [5](#page-8-1)

### Z

zokket.tcp (module), [3](#page-6-1) zokket.udp (module), [5](#page-8-1)